## Achieve Higher

Year 10

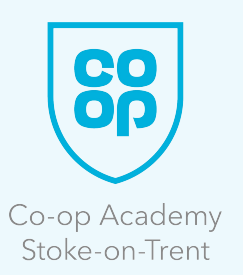

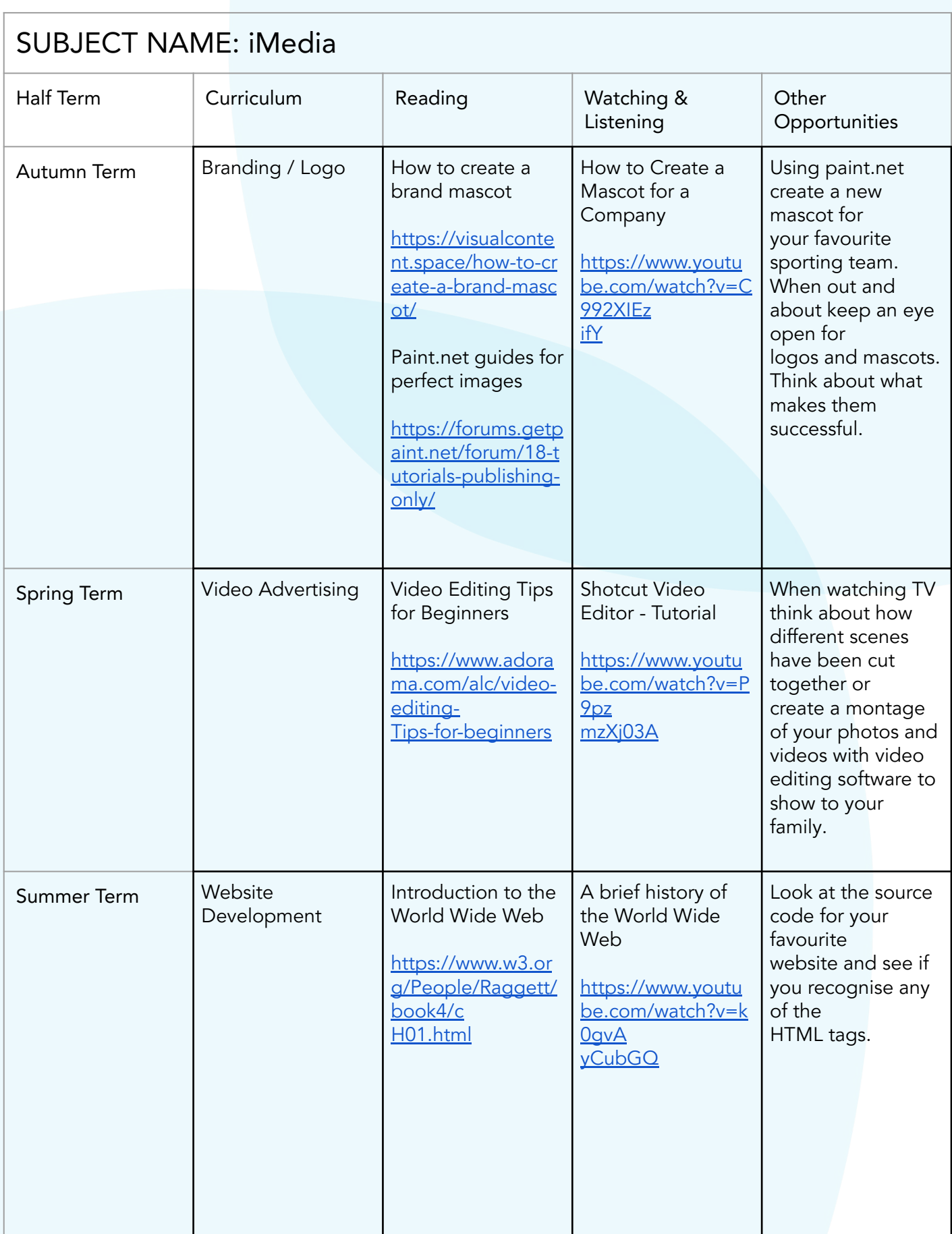